<<Pro/ENGINEER >>

<<Pro/ENGINEER >>

- 13 ISBN 9787302168690
- 10 ISBN 7302168695

出版时间:2008-3

页数:406

PDF

更多资源请访问:http://www.tushu007.com

, tushu007.com

<<Pro/ENGINEER >>

PTC Pro/ENGINEER 30 Pro/ENGINEER Pro/ENGINEER Pro/ENGINEER 30 Pro/ENGINEER Pro/ENGINEER 30  $4$ Pro/ENGINEER  $\mathsf{CAD}$ 

, tushu007.com

Pro/ENGINEER

## $,$  tushu007.com

## <<Pro/ENGINEER >>

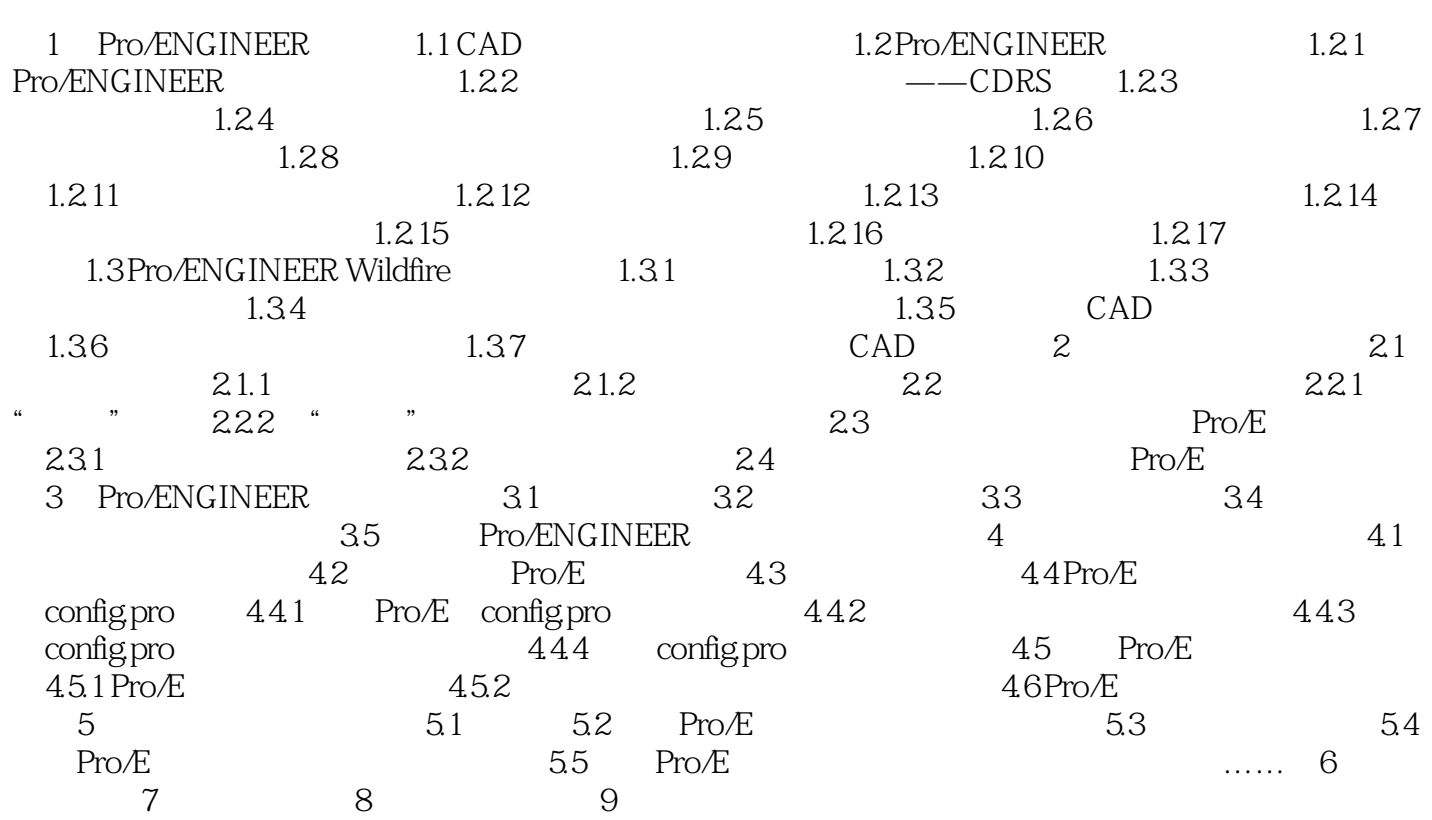

 $,$  tushu007.com

## <<Pro/ENGINEER >>

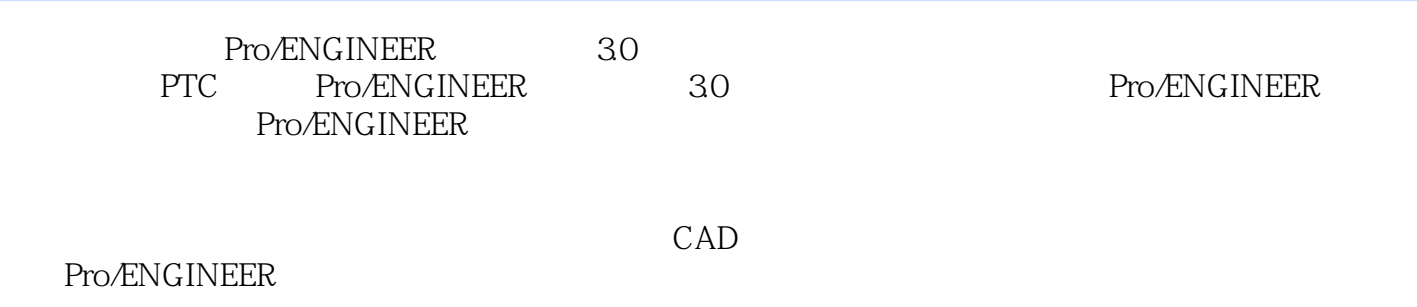

## <<Pro/ENGINEER >>

本站所提供下载的PDF图书仅提供预览和简介,请支持正版图书。

更多资源请访问:http://www.tushu007.com

 $,$  tushu007.com